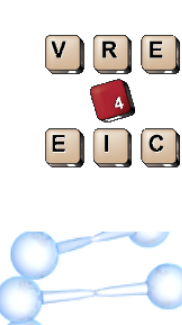

8th  $\overline{\phantom{0}}$ ത്  $\subseteq$ ටා uaರಾ  $_{\oplus}$ &le l  $\circ$  $\overline{\phantom{a}}$  $\subseteq$  $\frac{1}{5}$  . ටා  $\gt$  $\cup$ o

 $\overline{\angle}$ o $\, > \,$  $\mathbb O$  $\Xi$  $\Omega$ er 1

7-1

 $\frac{2}{9}$  $\circ$  $\overline{\phantom{0}}$ 口<br>~<br> oN  $\blacksquare$  $\overline{\mathbf{c}}$ ń, P

nference ola nd

# A second life for Prolog

## *Prolog as unifying framework*

*Jan Wielemaker* [J.Wielemaker@cwi.nl](mailto:J.Wielemaker@cwi.nl)

This research was partially supported by the VRE4EIC project, a project that has received funding from the European Union's Hori**4**on 2020 research and innovation program under grant agreement No 676247.

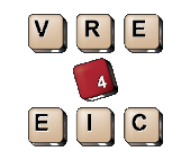

penguanber

Bth

echnology

land

nference

#### **Overview**

- *YASL: Yet Another Scripting Language. Why?*
- *Interfaces to systems and languages*
- *Web services*
- *Exercises*

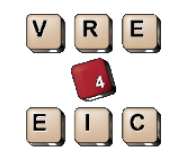

8th

 $\overline{\angle}$ o $\, > \,$  $\mathbb O$  $\Xi$  $\Omega$ er 1

Languagi

 $_{\oplus}$ &

7-1

 $\frac{2}{9}$  $\circ$  $\overline{\phantom{0}}$ 口<br>~<br> oN  $\blacksquare$  $\overline{\mathbf{c}}$ ń, P

Te chnolo g

 $\gt$  $\cup$ o

nference ola nd

- Scripting languages make low-level efficient algorithms available in a much more versatile manner than packed as command line tools. Notably, they allow for smaller granularity.
- Virtually all scripting languages combine imperative, functional and objectoriented aspects:
	- $\vee$  Versatile and familiar
	- ✗ Object-relational impedance mismatch
	- ✗ Single moded functions vs. multi-moded relations
	- ✗ No declarative reading
	- ✗ Generally more verbose
	- ✗ Weaker for defining DSLs (Domain Specific Languages)

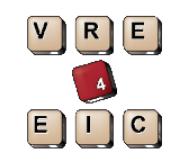

8th  $\overline{\phantom{0}}$ ത്  $\subseteq$ ටා uaರಾ  $_{\oplus}$ &le l  $\circ$  $\overline{\phantom{a}}$  $\subseteq$  $\frac{1}{5}$  . ටා  $\gt$  $\cup$ o

 $\overline{\angle}$ o $\, > \,$  $\mathbb O$  $\Xi$  $\Omega$ er 1

7-1

 $\frac{2}{9}$  $\circ$  $\overline{\phantom{0}}$ 口<br>~<br> oN  $\blacksquare$  $\overline{\mathbf{c}}$ ń, P

nference

nd

 $\frac{a}{b}$ 

### Prolog as scripting language

- $\blacktriangleright$ Relational data model is core
- $\sqrt{\ }$ Tree and graph models fit naturally
- ✔Pattern matching (popular, see e.g., awk, sed, Perl)
- ✔Sequence/gammars on arbitrary objects
- $\blacktriangleright$  Excelent DSL definition capabilites
- $\sqrt{\frac{1}{2}}$ Concise programs make it easy to graps semantics
- ✗ Poor handling of arrays
- ✗ Not widely known, very different from imperative languages

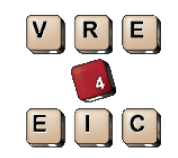

8th

 $\overline{\angle}$ o $\, > \,$  $\mathbb O$  $\Xi$ 

ber 1

7-1

 $\frac{2}{9}$  $\circ$  $\overline{\phantom{0}}$ 口<br>~<br> oN  $\blacksquare$  $\overline{\mathbf{c}}$ ń, P

Languag $\frac{1}{2}$ 

 $_{\oplus}$ &

Te chnolo g

 $\gt$  $\cup$ o

nference ola nd

#### RDF (Linked Data, Knowledge Graphs)

#### • API

- rdf(?Subject, ?Predicate, ?Object, ?Graph)
- $\cdot \{$  Filters }
- For example
	- :- rdf\_prefix(dbo, 'http://dbpedia.org/ontology/').
	- ?  $\{ Born > 2000 \}$ ,
		- rdf(Person, dbo:birthDate, Born).
- Filters are constraints
	- $\cdot$  Allows low-level database to exploit indexing
	- $\cdot$  Allows combining multiple filters efficiently

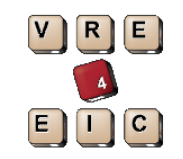

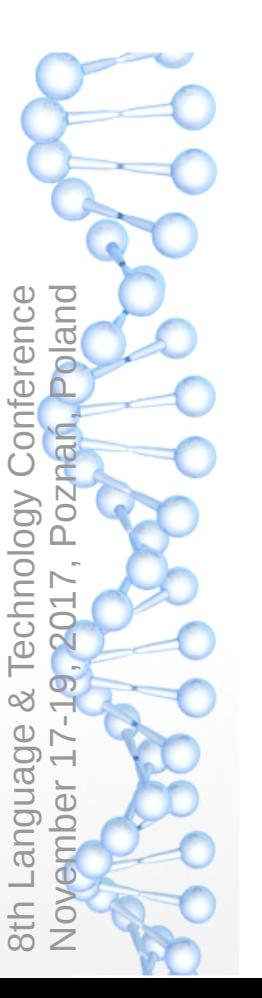

#### RDF Backends

- Built-in library(semweb/rdf11)
	- C-based in-memory graph store
	- Aims at volatile RDF. Supports transactions and snapshots.
	- Limited to approx. 100,000,000 triples
- HDT (Header Dictionary Triples)
	- $\cdot$  C++ library to compile and query static triple collections
	- Small memory footprint for very large graphs

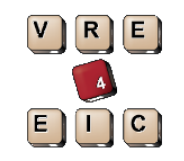

penbueember

Bth  $\frac{c}{\sqrt{c}}$ 

echnology

and

nference

- ClioPatria web server
	- Management and exploration web interface
	- SPARQL server
- RDF parsers (RDF/XML, Turtle, ntriples, nquads, ...)
- SPARQL client
	- Native: sparql\_query(+Query, -Row, +Options)
	- Sparkle:
		- ?- dbp ?? rdf(Person,rdf:type,foaf:'Person'),
			- rdf(Person,foaf:Name,Name), filter(regex('Colt.\*',Name)).

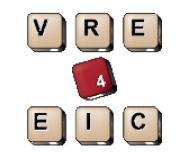

penburenber

Bth  $\frac{1}{2}$ 

echnolog

and

ference

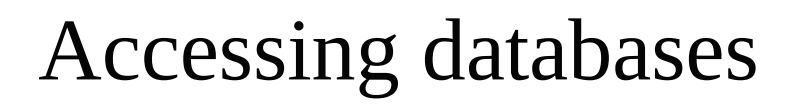

#### • ODBC

- Native: odbc\_query(DB, SQLQuery, Row)
- CQL: high level specification that is compiled to SQL
- Key-Value stores
	- RocksDB
	- BerkeleyDB

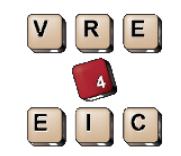

#### Document processing

- SGML/XML/HTML5 parser
	- Document based: element(Tag, Attributes, Content)
	- Callback based: on begin, on cdata, etc.
	- $\cdot$  Mixed: trap on begin for e.g., a record and read the record
- xpath/3 finds nodes in a document tree
- <https://swish.swi-prolog.org/p/LTC2017.swinb>

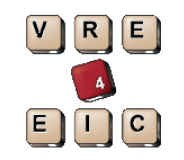

#### R integration

- $\cdot$  R provides access to a vast amount of statistical and machine learning algorithms and is capable of producing graphical output in many formats.
- Three interfaces
	- Rsession (Nicos Angelopoulos)
		- $\cdot$  Uses piped to connect to R console. Mostly outdated.
	- Real (Nicos Angelopoulos, Vitor Santos Costa)
		- Uses Prolog and R C-interfaces. Great for local usage.
	- Rserve-client (Jan Wielemaker)
		- $\cdot$  Uses binary Rserve client/server protocol. Great for (web) servers.
- <https://swish.swi-prolog.org/example/Rdownload.swinb>

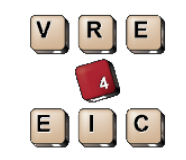

#### R interface strategy

• Rsession: pure Prolog, tries to capture as much as possible of R.

• Real: SWI-Prolog 7 extensions, allowing for native support of a.b,  $f()$  and  $v[i]$ . Tries to capture as much as possible of R.

• Rserve-client: SWI-Prolog 7 extensions. Handles more advanced R through *Quasi Quotations*:

**{|**r(Param,...) **||** R code **|}**

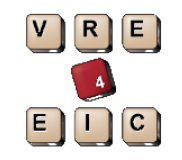

penbureher

Bth

echnology

and

ference

#### Native (Web) services

 $\cdot$  HTTP server library with pluggable components

- OpenSSL (HTTPS)
- Authentication (Basic, Digest, Oauth2, ...)
- Sessions
- Logging
- Websockets
- Static file service
- $\cdot$  Location dispatching (bind path to predicate)
- JSON and XML read/write
- HTML replies (generate HTML pages)

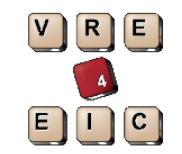

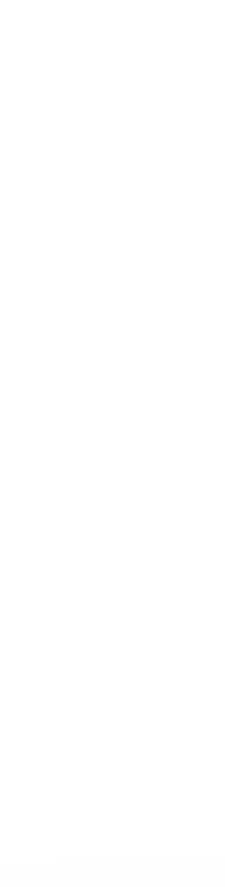

#### Native webservice

:- http handler('/hello', hello,  $[]$ ).

Link /hello to the predicate hello/1

hello( Request) :-

format('Content-type: text/plain~n~n'),

format('Hello world!~n'). Write GCI body

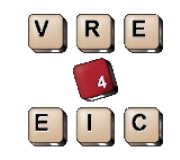

#### Native webservice (HTML)

:- http\_handler('/hello', hello, []).

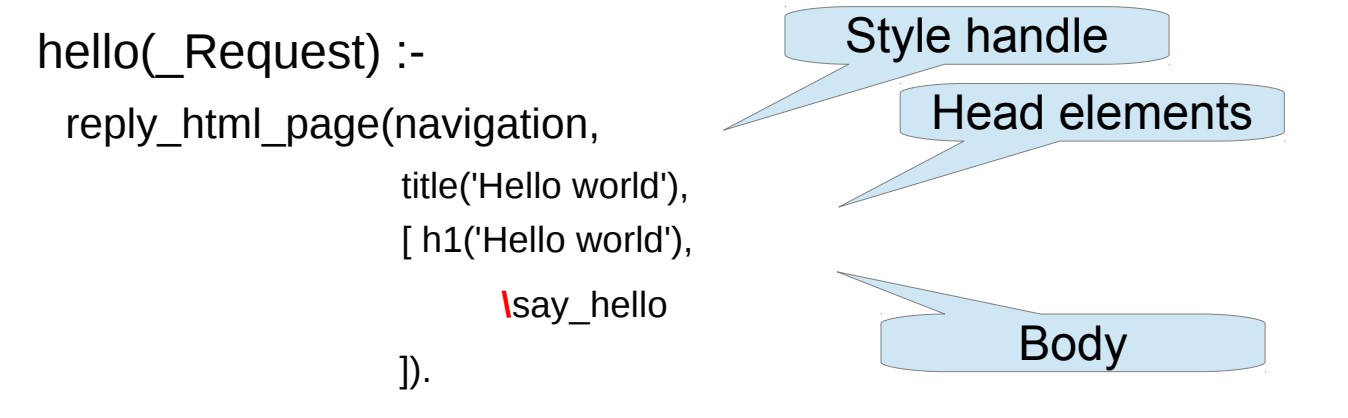

say hello -->

html([  $p$ (class(intro), 'This is my first paragraph') ]).

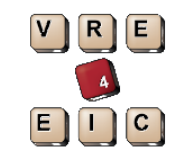

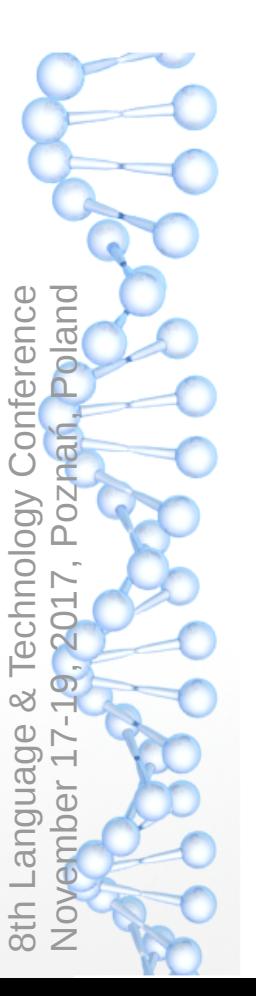

#### Native webservice (Ajax)

:- http handler('/compute', compute, []).

compute(Request) : http\_read\_json\_dict(Request, JSONIn), compute(JSONIn, JSONOut), http\_reply\_json(JSONOut).

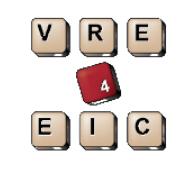

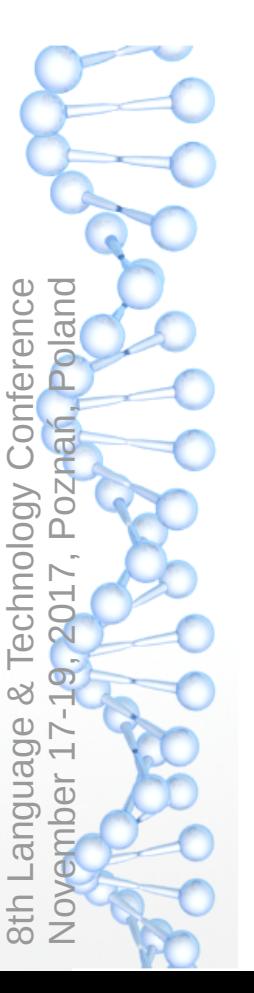

#### Pengines: Prolog Engines on the Web

- Access Prolog *toplevel* using HTTP and JSON (or Prolog)
	- Create (from source)
		- Returns ID
	- Ask (query, N)
		- Returns error or first N answers
	- Next (N)/Stop/Abort
		- Returns error or next N answers
	- Destroy
		- Dispose of the engine

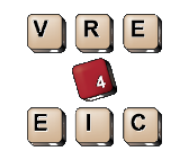

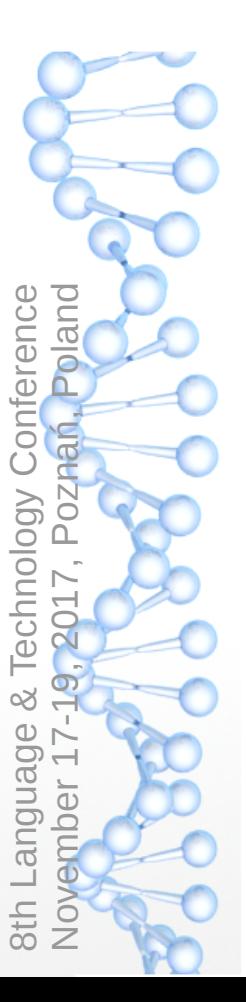

#### Pengines

- Bring program to the data. Configuration chooses between authenticated or anonymous access. Anonymous access is always sandboxed.
- Universal API to any service.
- Clients:
	- Prolog
	- JavaScript (nodejs)
	- Java
- Erlang
- Ruby
- $\cdot$  Shell (curl, returning all answers)

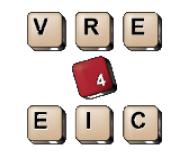

8th  $\overline{\phantom{0}}$ 

 $\overline{\angle}$ o $\, > \,$  $\mathbb O$  $\Xi$  $\Omega$ er 1

7-1

 $\frac{2}{9}$  $\circ$  $\overline{\phantom{0}}$ 口<br>~<br> oN  $\blacksquare$  $\overline{\mathbf{c}}$ ń, P

anguai ರಾ  $_{\oplus}$ &le l  $\circ$  $\overline{\phantom{a}}$  $\subseteq$  $\frac{1}{5}$  . ටා  $\gt$  $\cup$ o

nference ola nd

- SWISH is a JavaScript application using Pengines
- Server provides storage, highlighting support, help, etc.
- Allows shared web-based development of programs specific to data stored on the SWISH instance
- $\cdot$  Pengine clients can access the stored programs

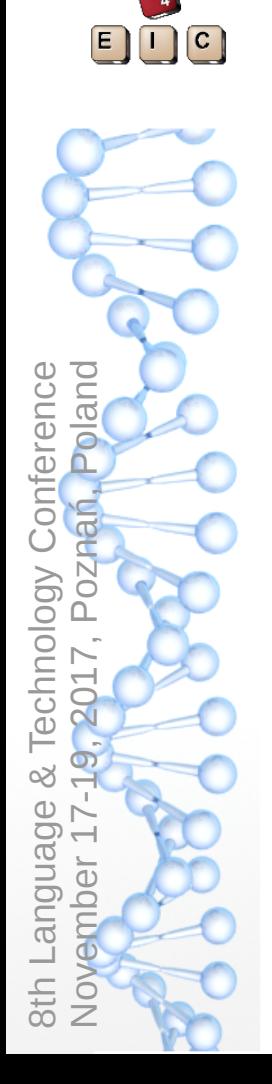

VRE

# Wrap up

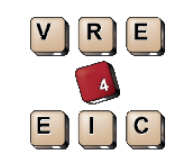

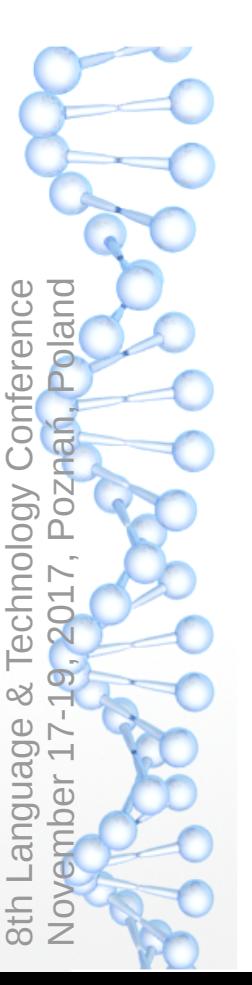

#### What went wrong with Prolog 1.0

- Politics (Japan/US)?
- Too *alien* for people with CS background?
	- $\cdot$  No functions, no "normal" variables, no arrays, no loops, ...
- Not scalable / toy language / only for puzzles?
- Fragmentation / poor standardization?
- Relational impedance also applies for embedding Prolog

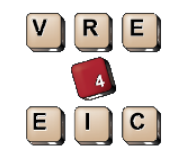

8th

 $\overline{\angle}$ ove $\Xi$ 

ber 1

7-1

 $\frac{2}{9}$  $\circ$  $\overline{\phantom{0}}$ 

Language

 $\infty$ 

Te chnolo gy

 $\cup$ o

nference ola nd

⊼

口<br>~<br>

oN  $\blacksquare$  $\overline{\mathbf{c}}$ ń, P

#### Prolog niches (speculative)

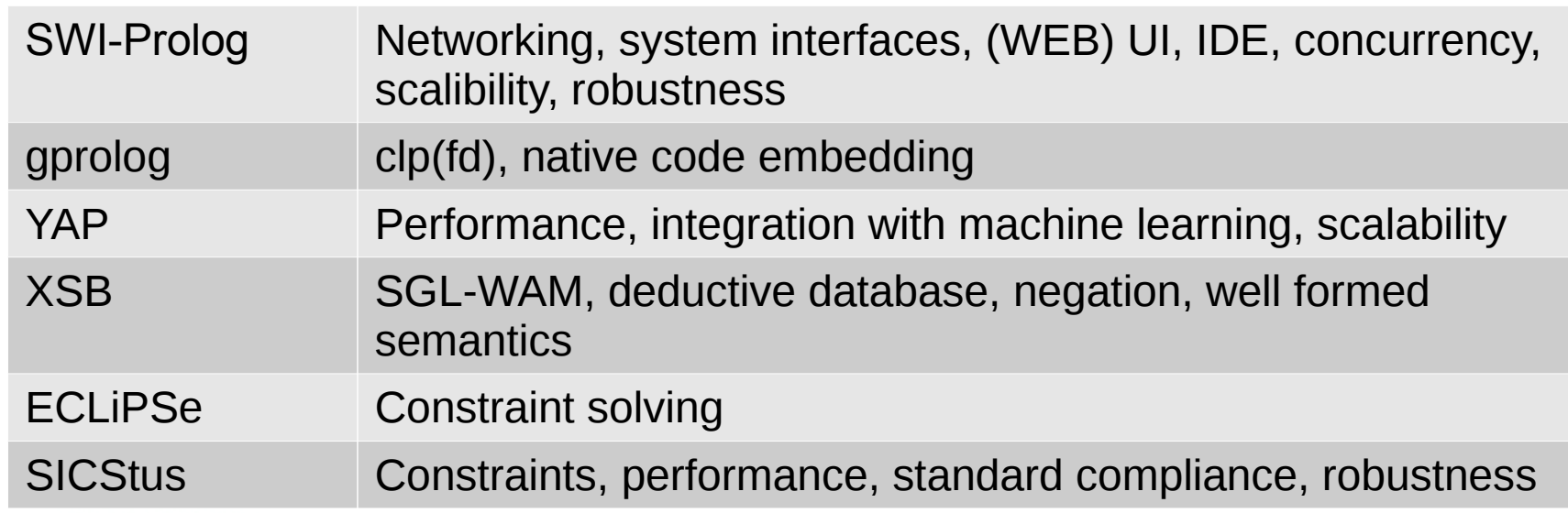

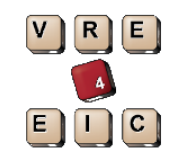

and enence

#### Some recent projects

- ◆ Business rule enforcements in finance
- Watson: interpret NLP parse trees
- Robotics: connect to large knowledge graphs
- Understanding changes in satelite images
- ◆ Program verification and test generation
- (Java) program analysis and refactoring
- Control parcel sorting equipment
- Natural language understanding

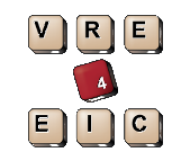

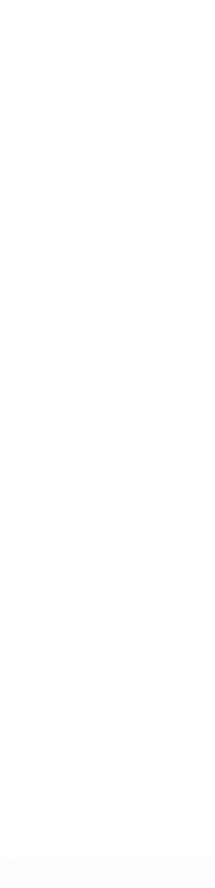

#### Future developments

- Technical
	- Improved indexing
	- High performance exchange and storage of terms
	- Improve SWISH
		- UI enhancements
		- $\cdot$  Support for reproducible results (permalinks)
- Long term
	- Scalable concurrent and distributed computing
	- Combine symbolic and statistical techniques

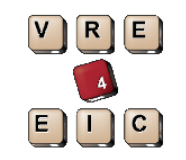

#### Prolog 2.0?

- $\cdot$  Prolog is still as alien and the relational impedance mismatch that harms low-granularity embedding is not gone.
- $\cdot$  The connection to statistical AI is unclear, but the need to unite symbolic and statistical AI is widely recognised.
- Prolog has evolved from pure SLD inference to a platform where SLD resolution is used to integrate more powerful inference machanisms (*declarative* islands)
- (SWI-)Prolog has rich interfaces to languages, document formats and protocols.
- (SWI-)Prolog supports service based architectures well.

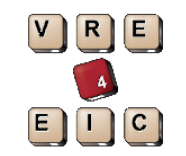

8th  $\overline{\phantom{0}}$ 

 $\overline{\angle}$ o $\, > \,$  $\mathbb O$  $\Xi$  $\Omega$ er 1

angua

ರಾ  $_{\oplus}$ &le l  $\circ$  $\overline{\phantom{a}}$  $\subseteq$  $\frac{1}{5}$  . ටා  $\gt$  $\cup$ o

7-1

 $\frac{2}{9}$  $\circ$  $\overline{\phantom{0}}$ 口<br>~<br> oN  $\blacksquare$  $\overline{\mathbf{c}}$ ń, P

nference ola nd

#### Take home

- Alain Colmerauer's invention is very much alive
- Modern Prolog systems
	- Are scalable in terms of storage and concurrency
	- Extend SLD with (in part programmable) control
	- $\cdot$  Have a rich set of interfaces to languages, network protocols and document formats

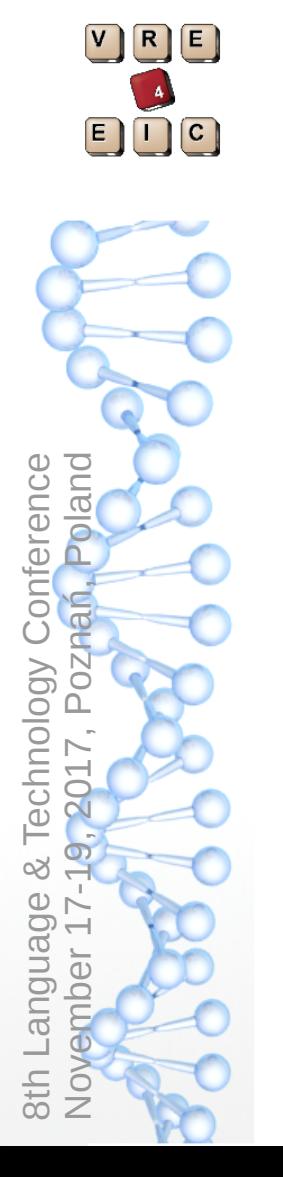

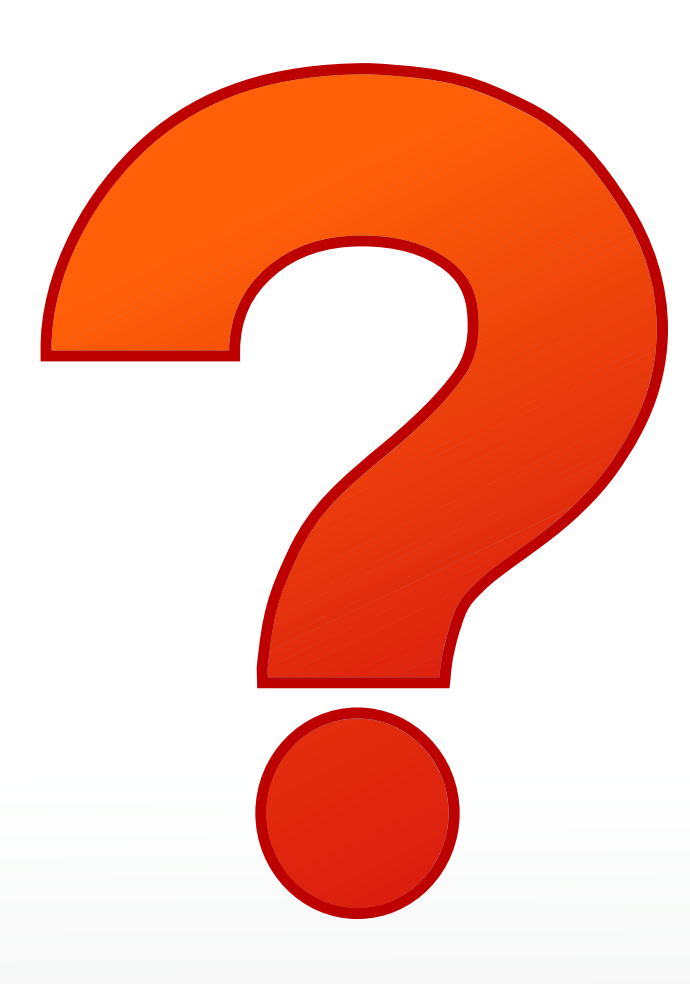